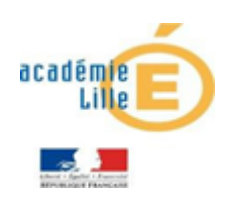

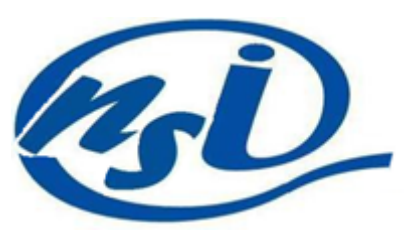

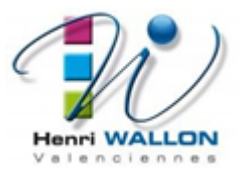

# Changement de base - Récursivité

*Quelques rappels...*

Du décimal vers une base  $2 \le b \le 16$ 

Comment convertir 77 en base 2?

On rappelle la méthode ci-contre, le résultat est 1001101.

C'est à dire le dernier quotient non nul suivi des restes en commençant par le dernier.

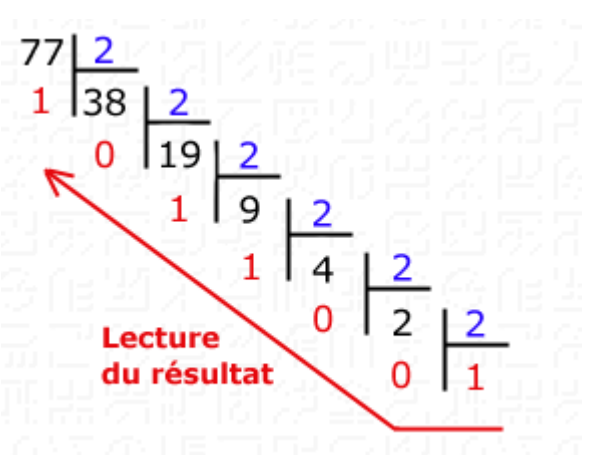

Voici un programme itératif qui réalise ce changement de base

```
def decTob(n,b):
   assert (b>1 and b<17) ,"b doit être compris entre 2 et 16"
   signes=["0","1","2","3","4","5","6","7","8","9","A","B","C","D","E","F"]
   mot = "while n! = 0:
       mot = sianes[n%b] + motn = n//breturn mot
```
#### Analysons ce programme

• La première ligne permet de s'assurer que les conditions sur *b* sont assurées.

• La liste signes nous permet d'avoir accès aux symboles représentant les nombres jusqu'à la base 16.

• On utilisera la variable mot de type str pour le résultat.

• Tant que n! = 0 (tant que le quotient n'est pas nul), on ajoute par la gauche le reste au résultat et on remplace *n* par le nouveau quotient n//b

Tester ce programme avec différentes bases Pour vérifier: EXERCICE 1:

```
print(bin(77)[2:]) ## affiche 77 en base 2
print(oct(77)[2:]) ## affiche 77 en base 8
print(hex(77)[2:]) ## affiche 77 en base 16
```
### *Une version récursive...*

l'objectif de ce TP est d'écrire une version récursive de ce programme. L'idée est : decTobr(n, b) = decTobr(n//b,b) + reste

#### Rappelons les trois règles :

• Un algorithme récursif doit avoir un "état trivial" , cela permet d'avoir une condition d'arrêt.

• Un algorithme récursif doit conduire vers cet "état d'arrêt", cela permet de ne pas faire une infinité d'appels récursifs.

• Un algorithme récursif s'appelle lui même...

### QUESTION 1:

Dans notre cas quel est "l'état trivial"?

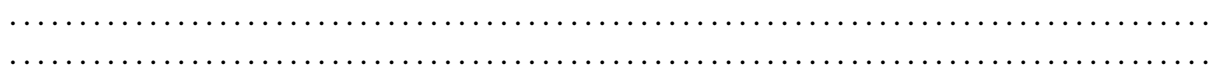

# QUESTION 2:

Expliquer ce qui va conduire à cet "état trivial".

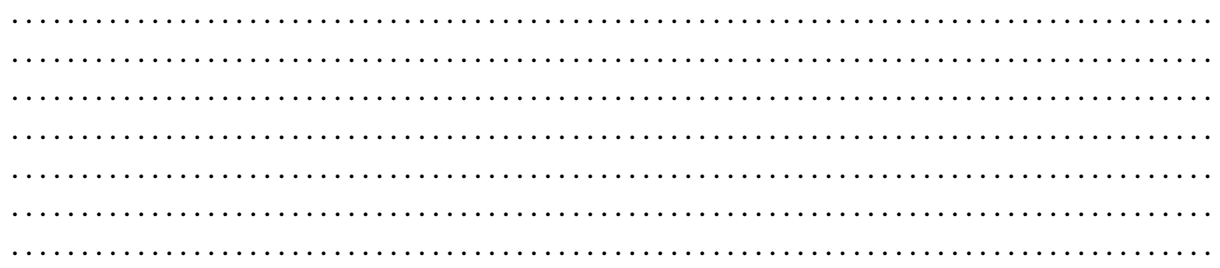

## EXERCICE<sub>2</sub>:

Réaliser une version récursive du programme précédent.

# Écrire votre programme ici